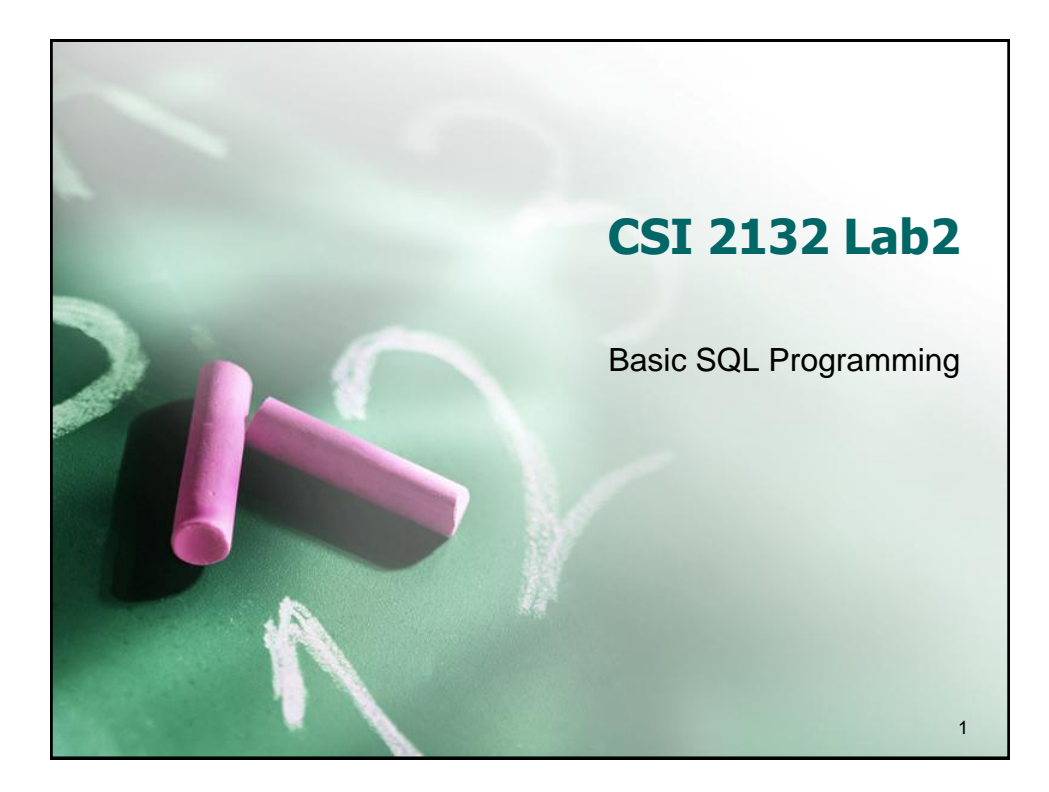

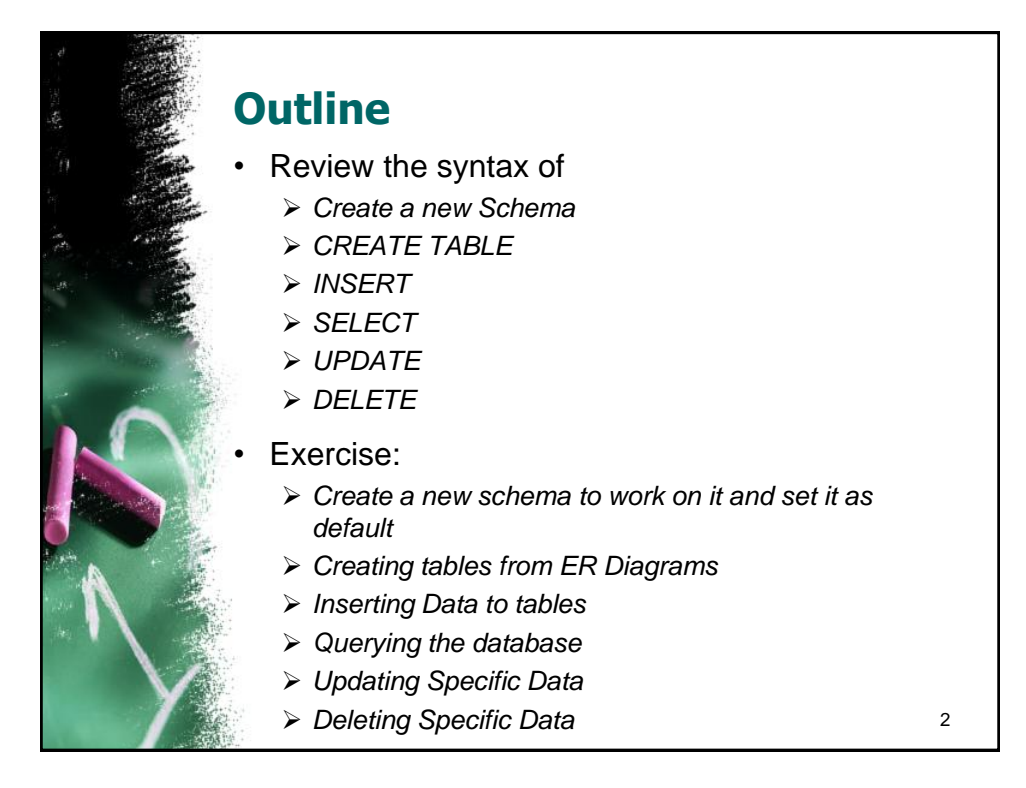

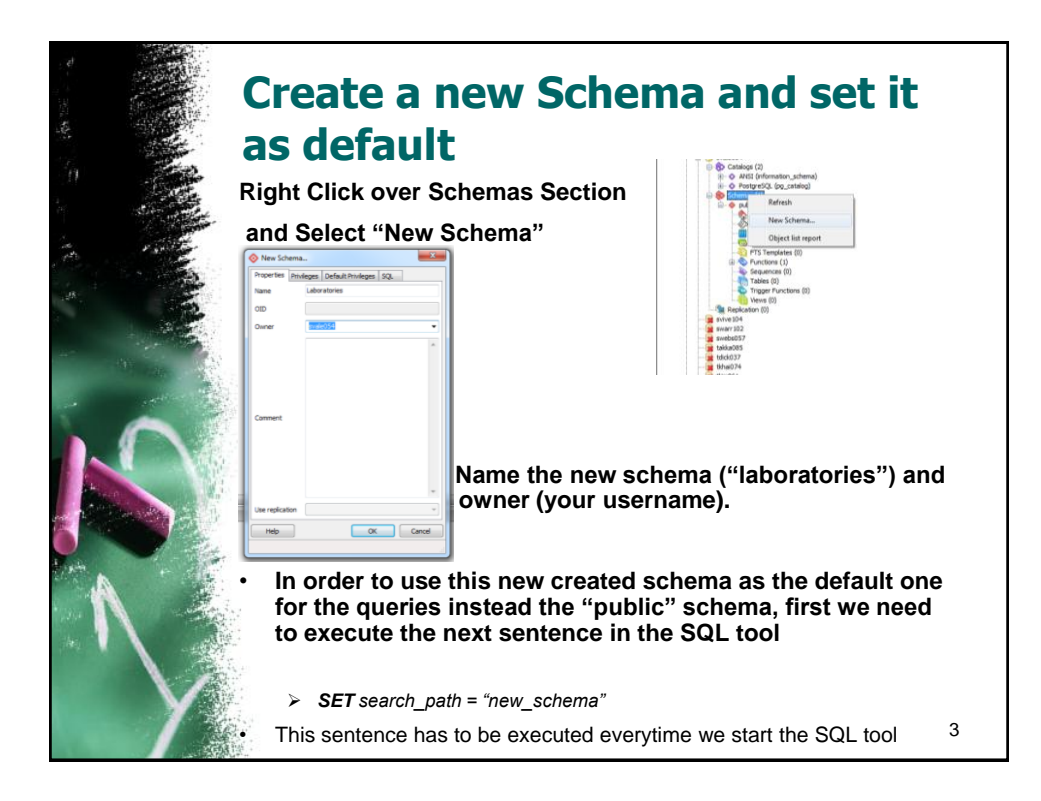

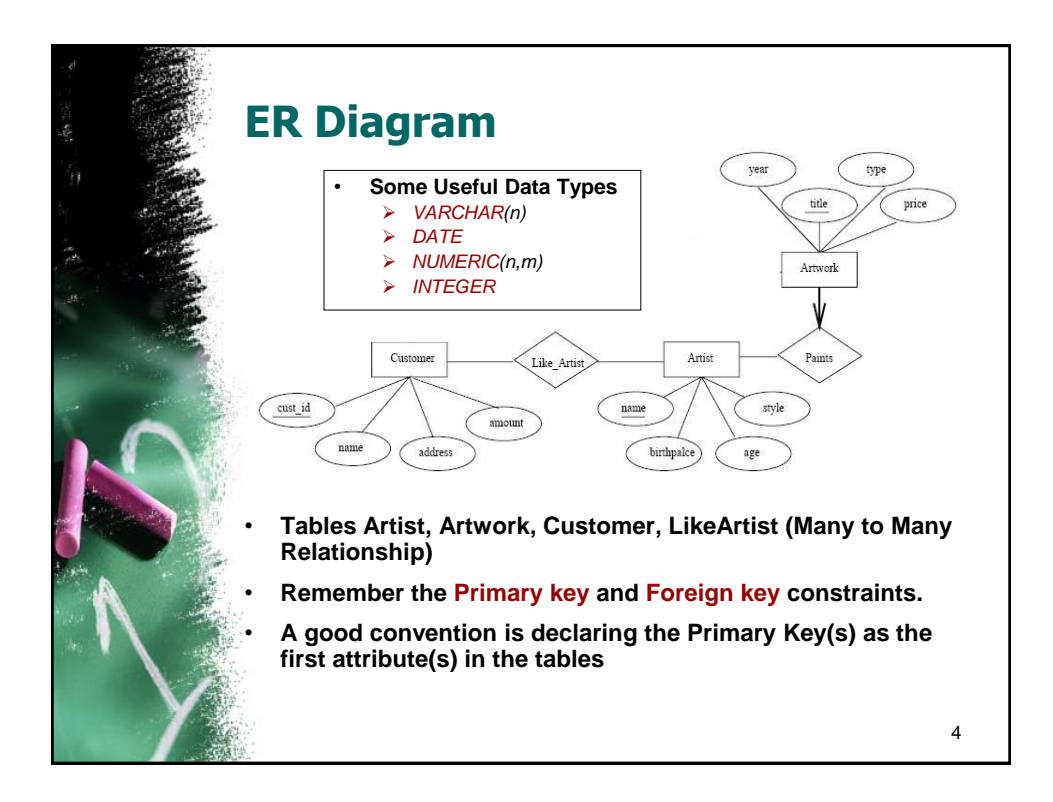

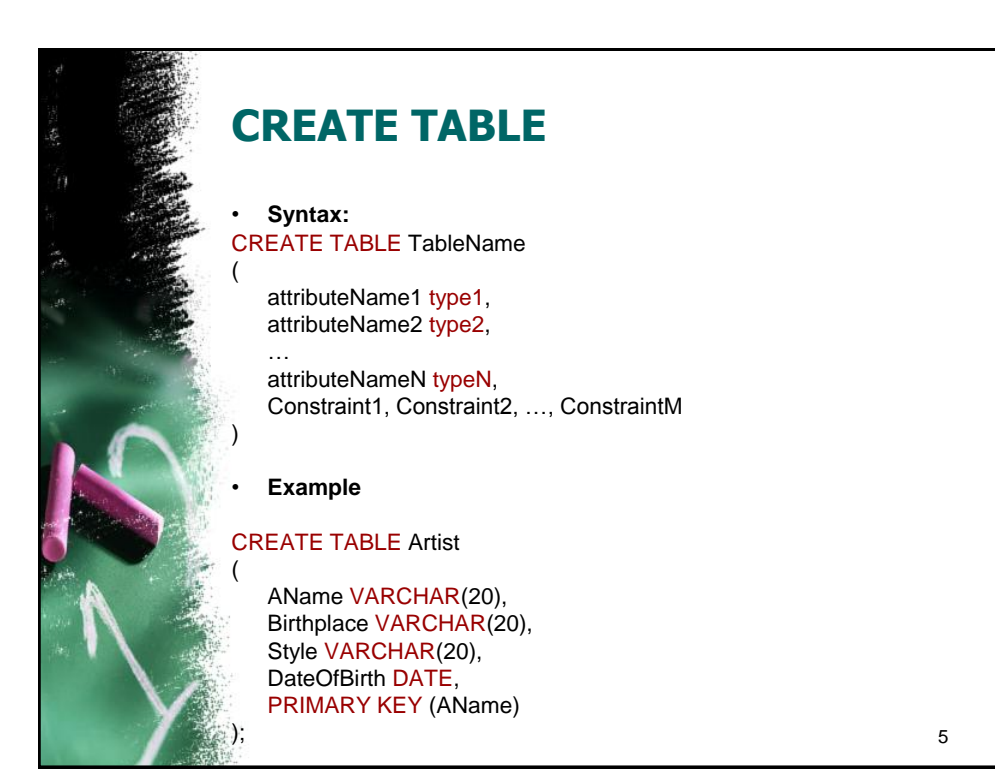

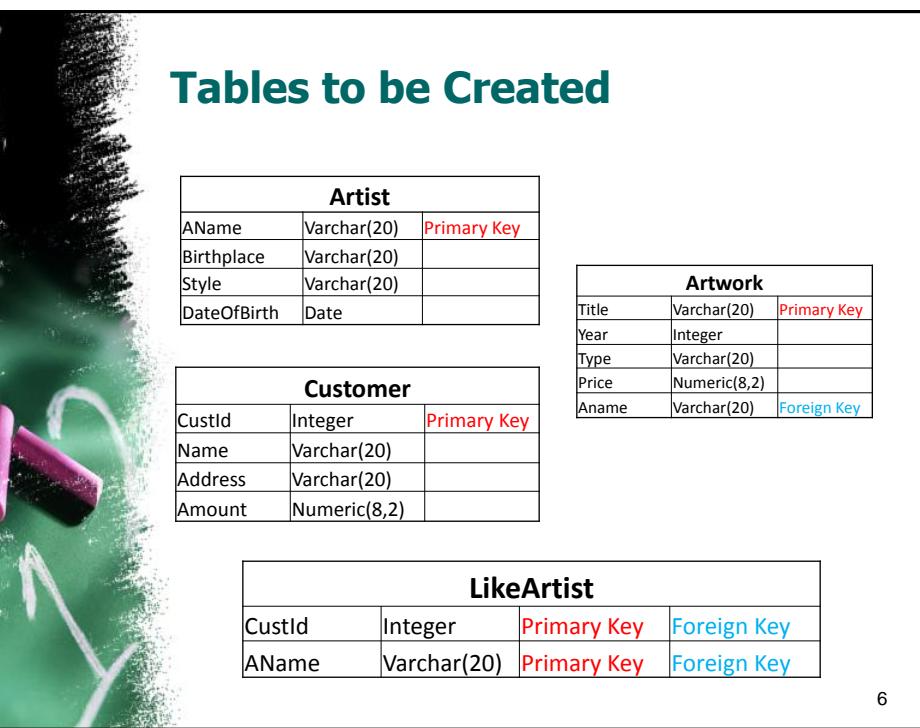

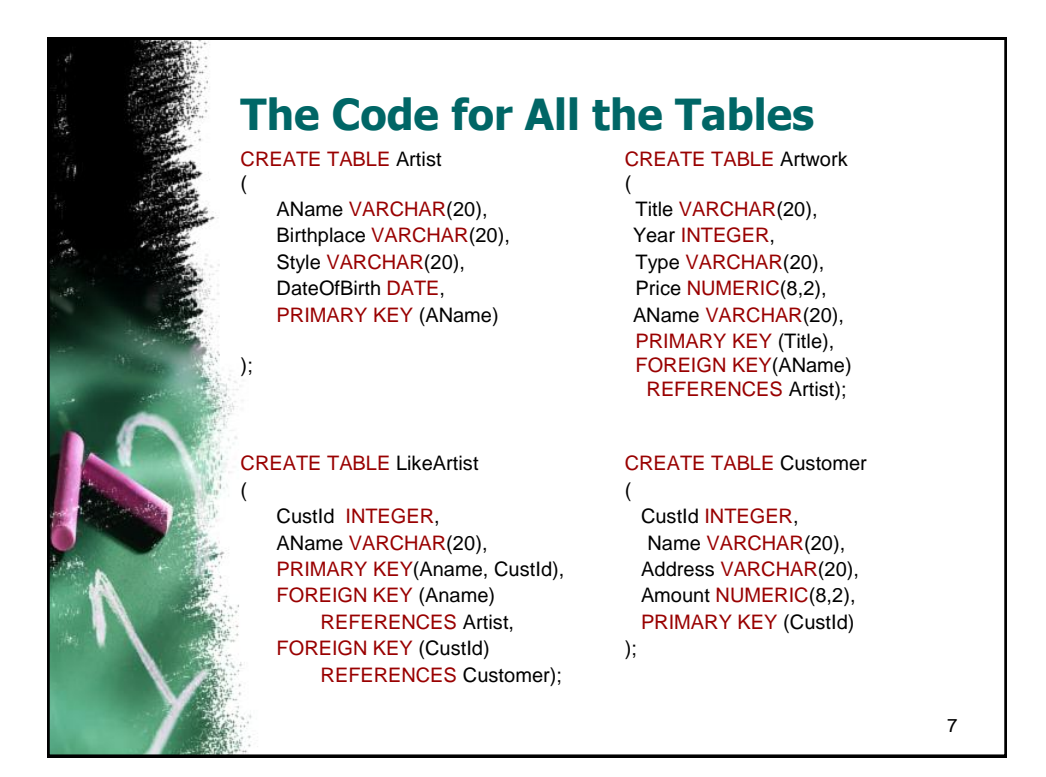

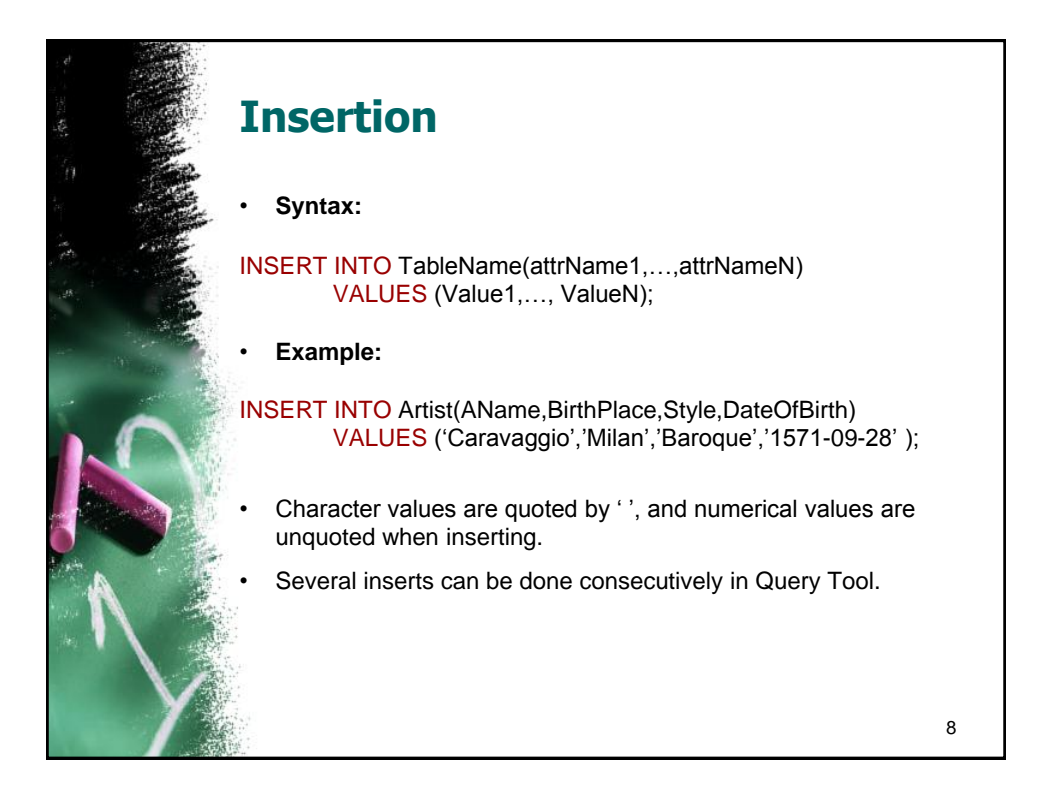

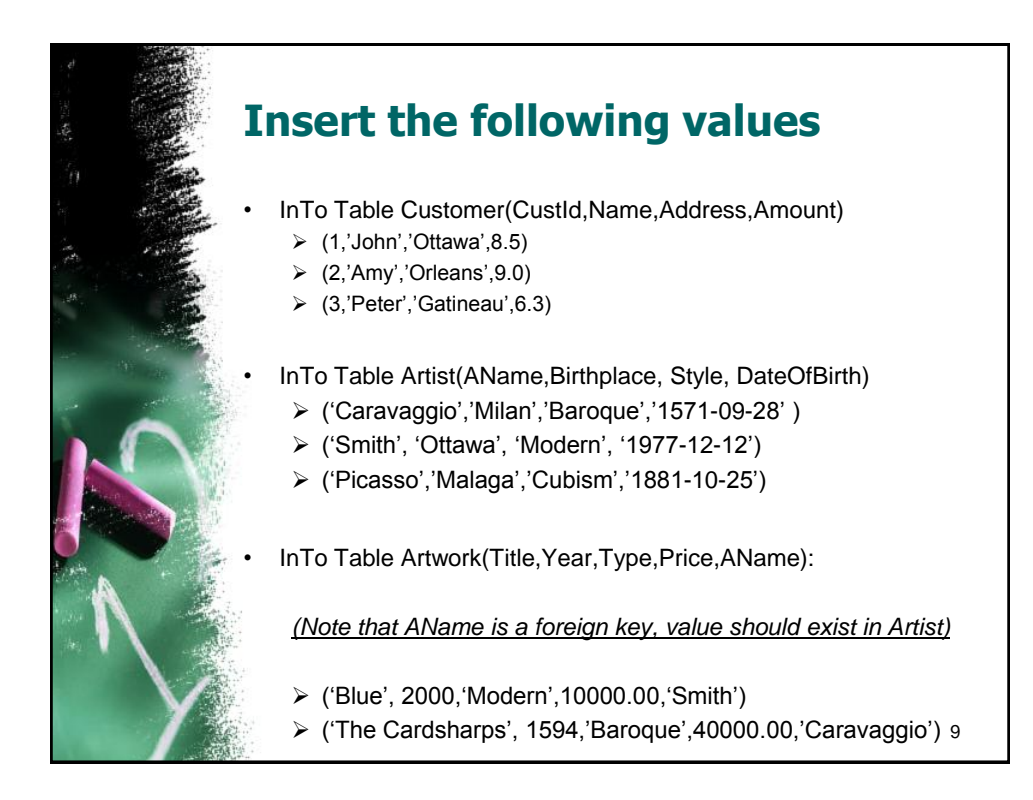

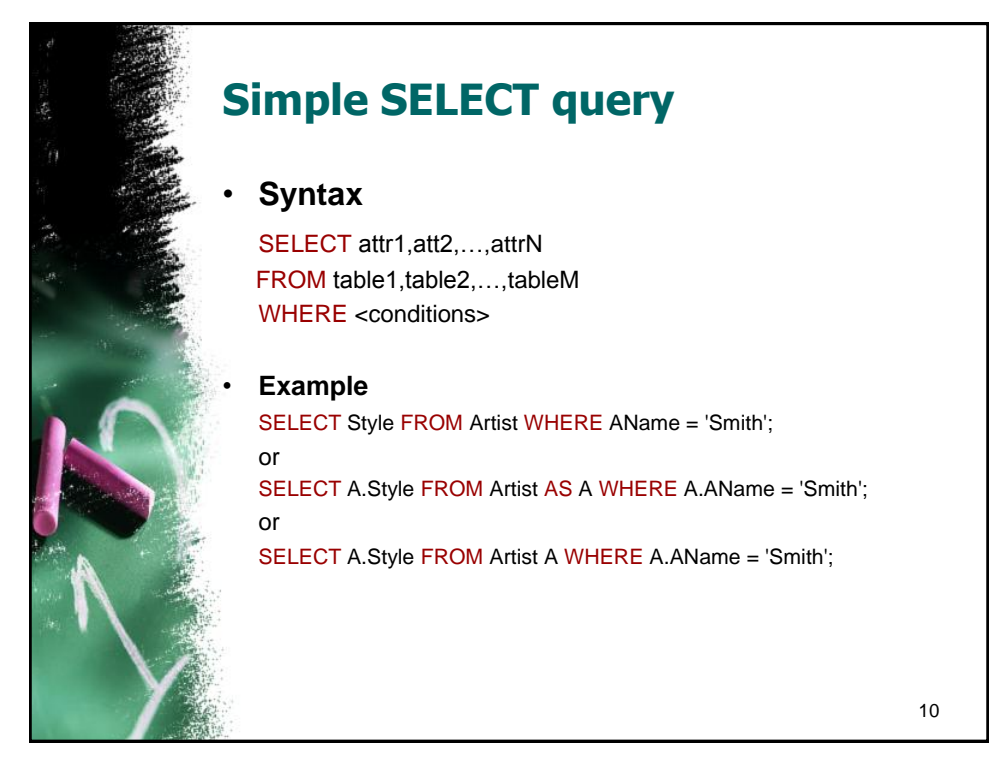

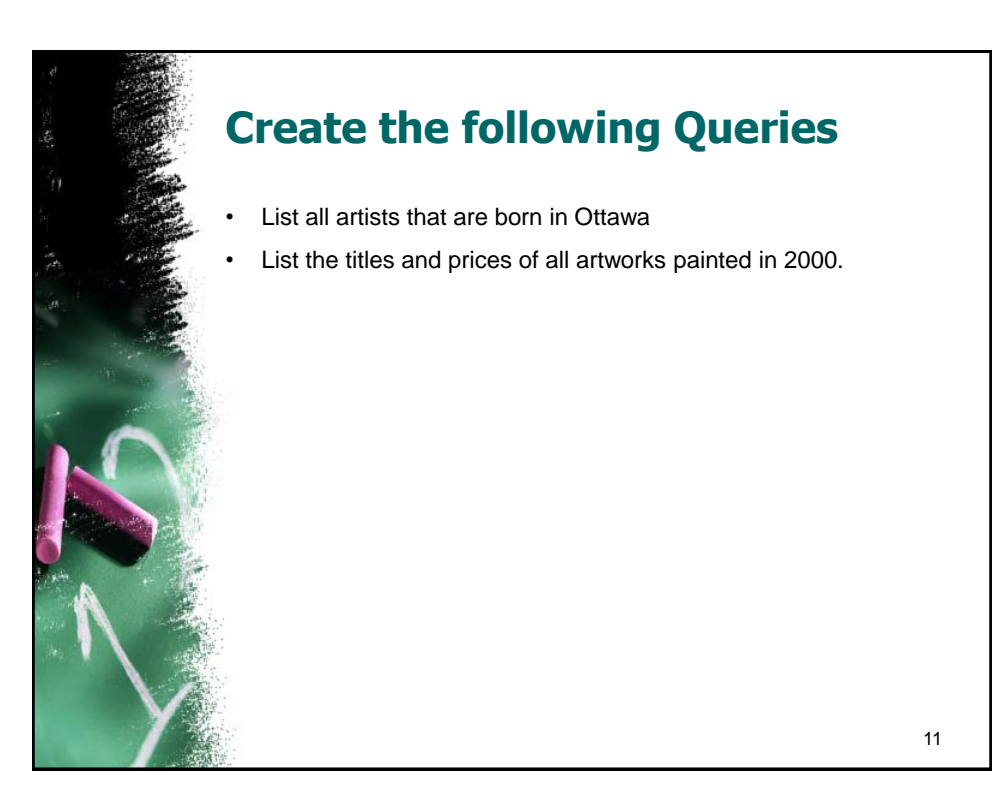

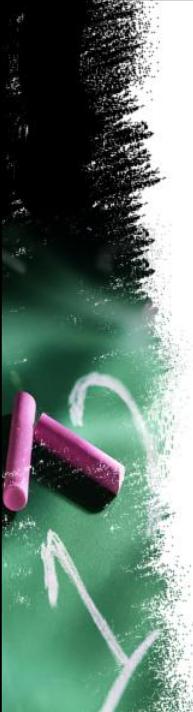

## **Updating Data**

• We can also modify certain data satisfying a condition from a table with UPDATE command. Condition is the same as WHERE clause of a SELECT query. If you omit the WHERE clause, **all records will be updated permanently**.

## • **Syntax**

UPDATE TableName SET Att1 = NewValueAtt1, Att2 = NewValueAtt2 WHERE Condition

## • **Example**

UPDATE Customer SET Name = 'Bruce' WHERE CustId = 1

12

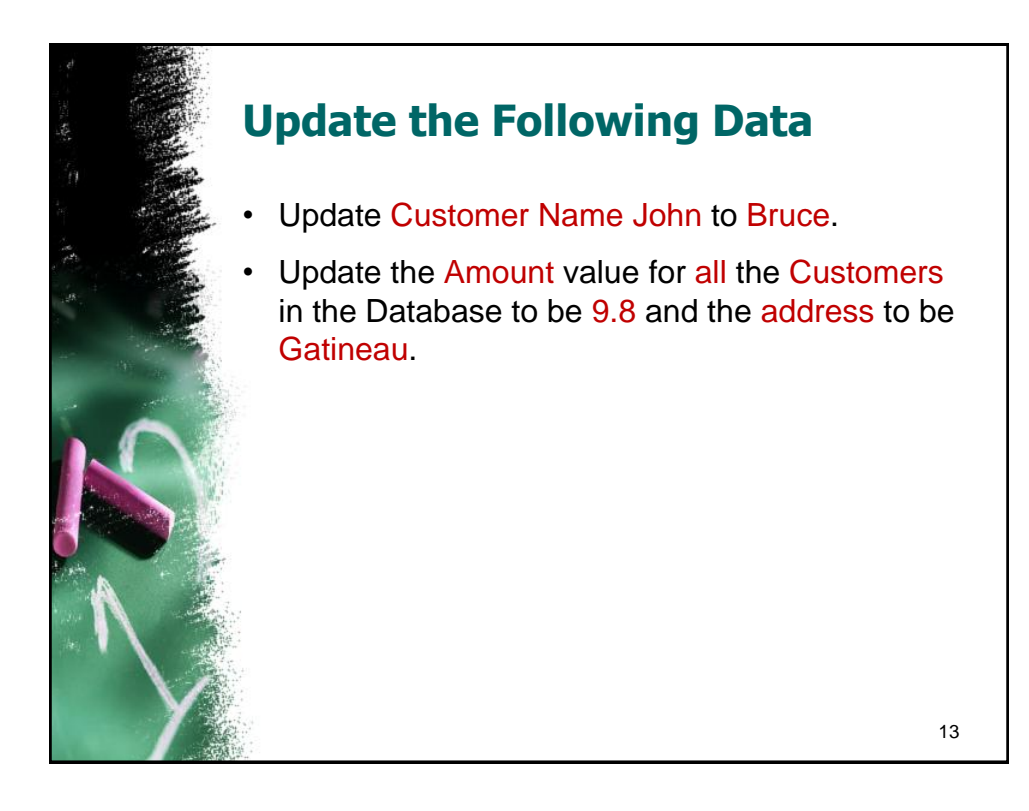

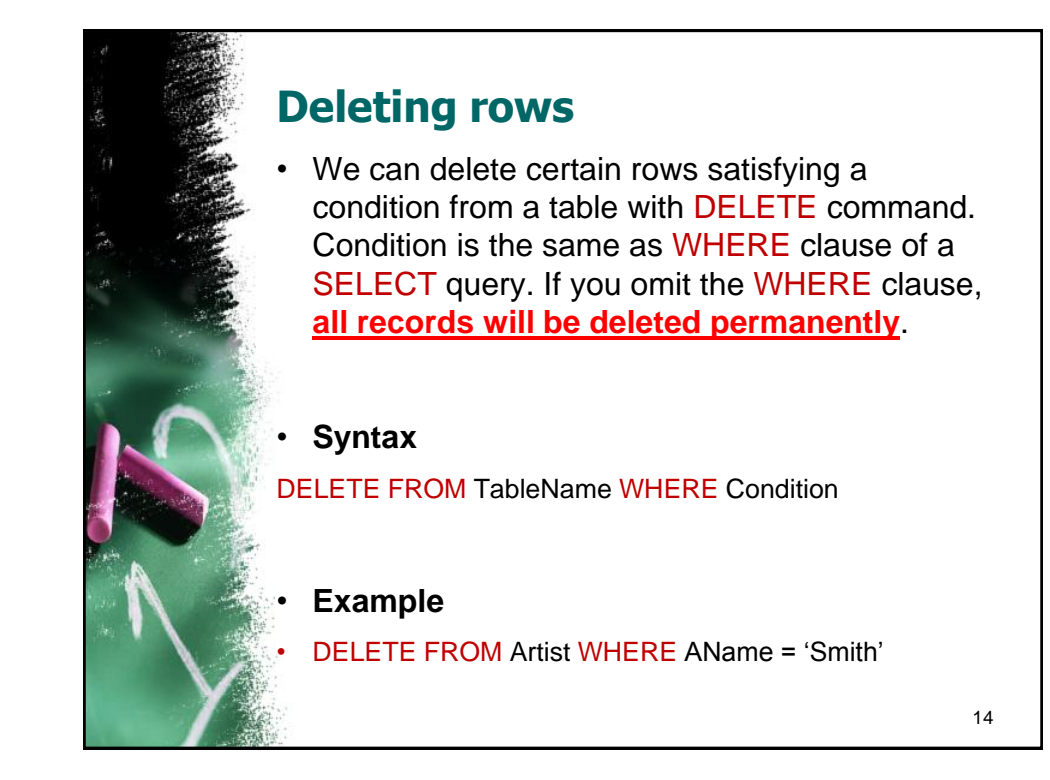

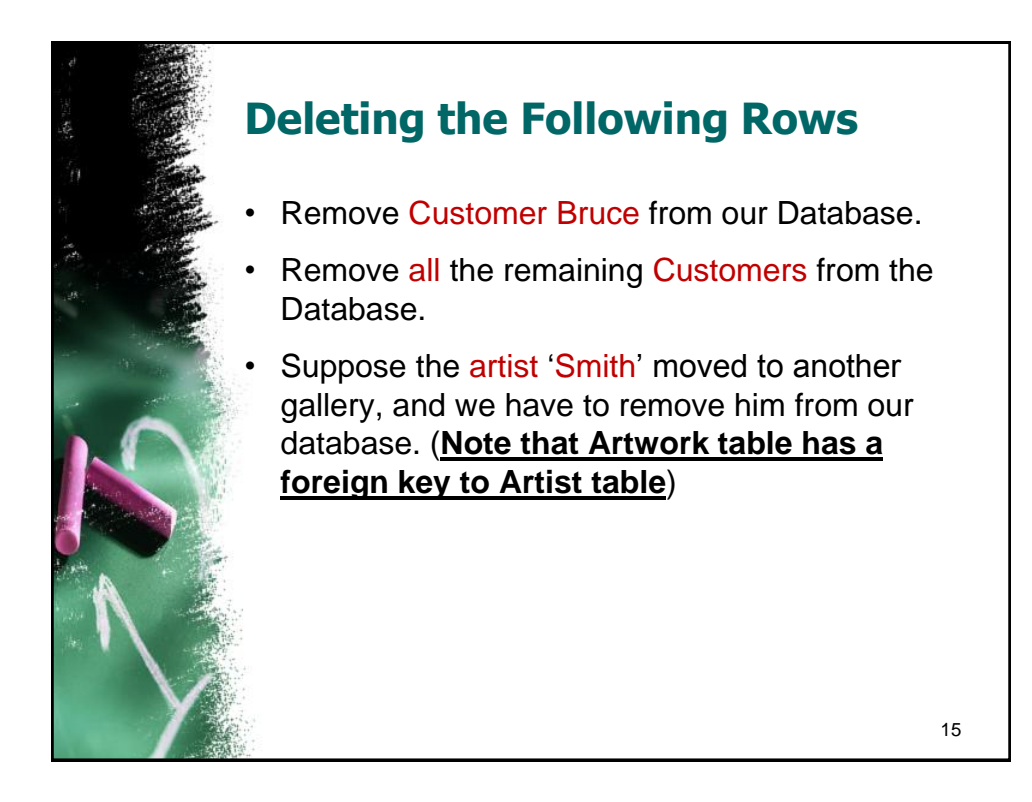

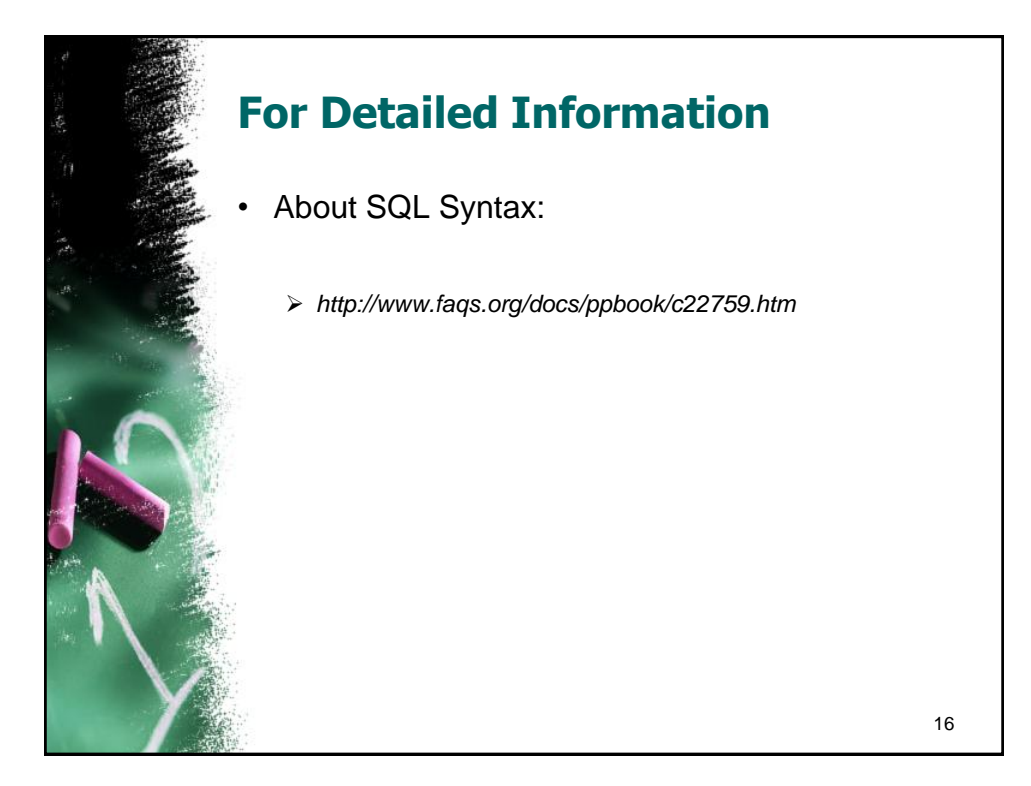